## **QGIS Application - Feature request #7787 Add create and connect Spatialite DB into DBManager**

*2013-05-09 08:10 AM - Luca Lanteri*

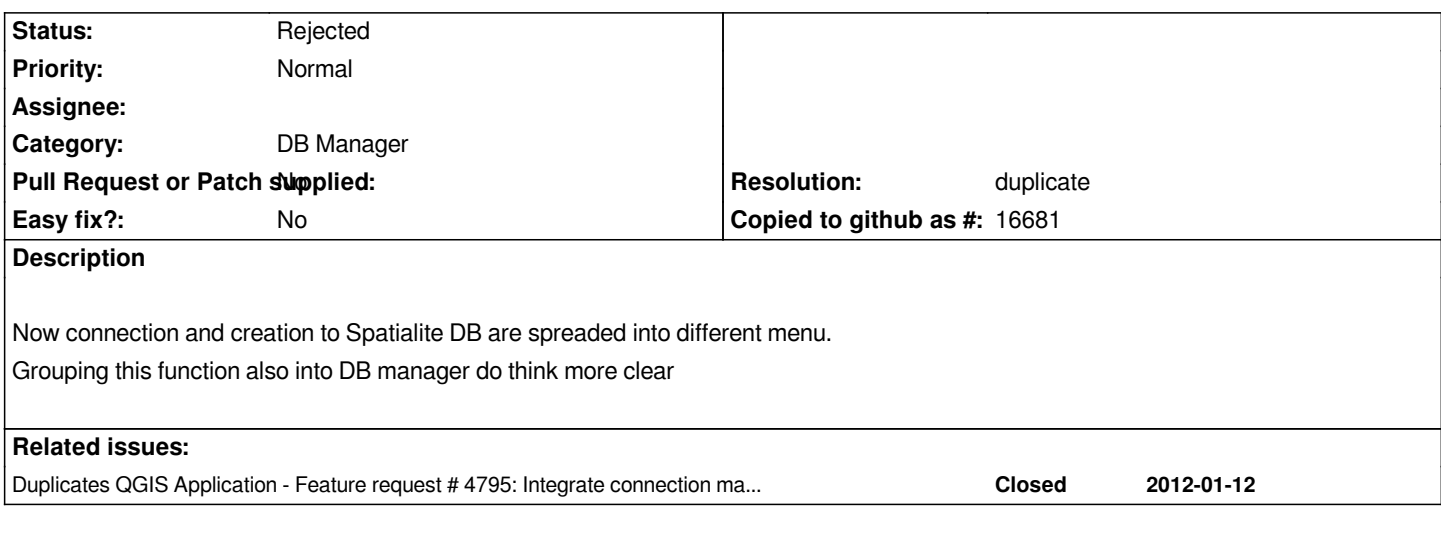

## **History**

## **#1 - 2014-03-26 11:47 AM - Alexander Bruy**

*- Resolution set to duplicate*

*- Status changed from Open to Rejected*

*Duplicates #4795*